## Kairos Support Information (動作確認結果)

## **1. Confirmed product (対象機器)**

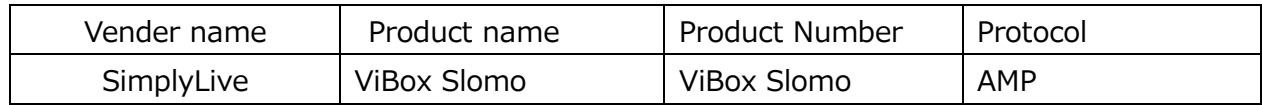

## **2. Test environment (動作確認環境)**

Used apparatus (使用機器)

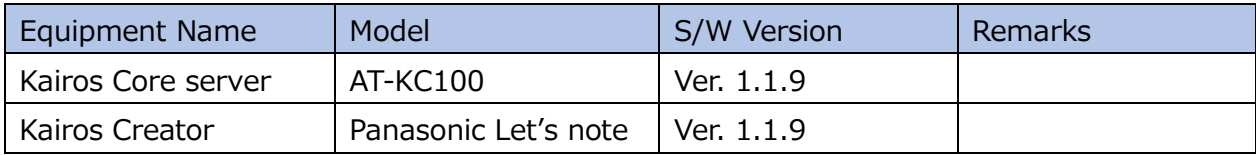

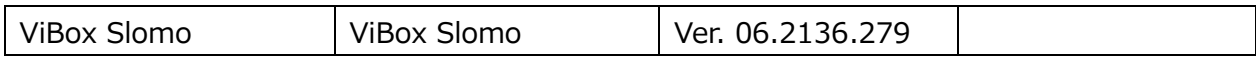

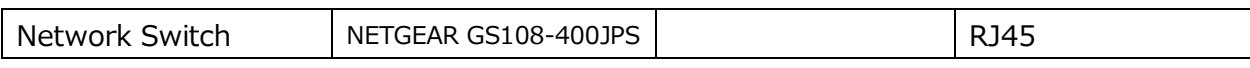

Block Diagram (構成図)

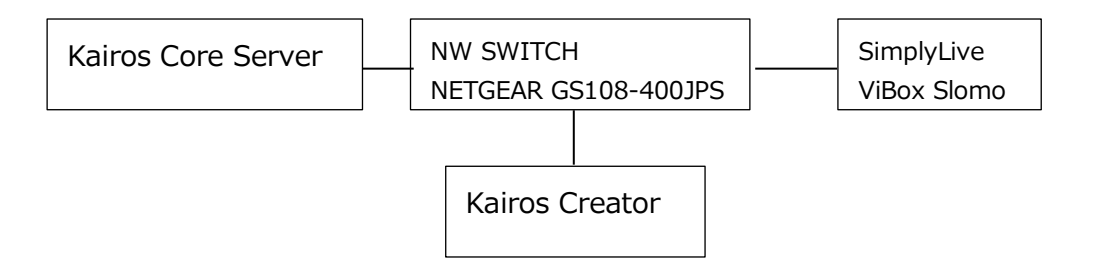

## **3. Test items & results (確認項目と結果)**

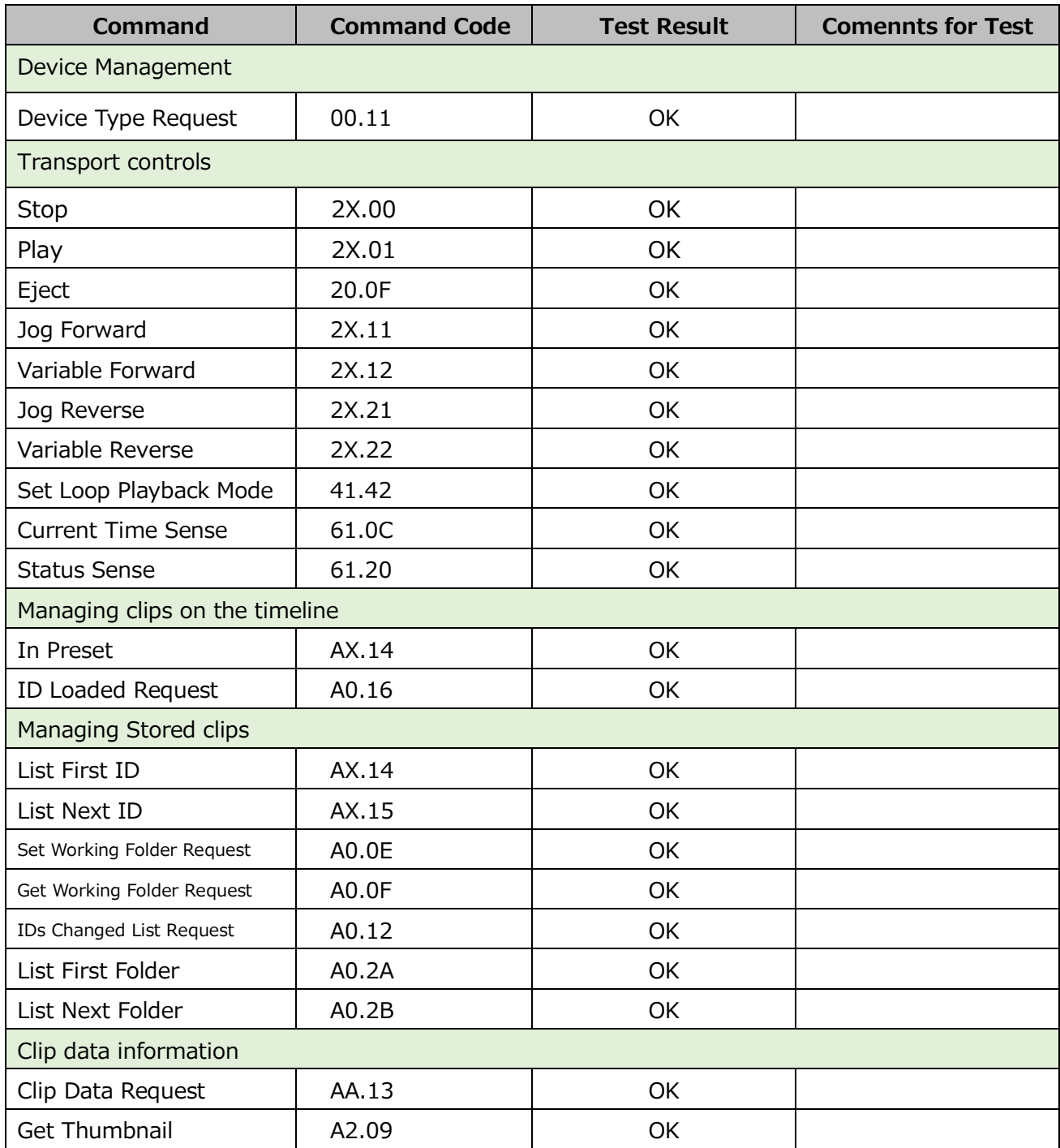

The information on the pages shows test results under specific environment only. The related operations and test results might be changed and are not guaranteed.

注意:掲載される動作確認情報はテスト実施時点での内容であり、すべての環境で動作を保証するものではありません。